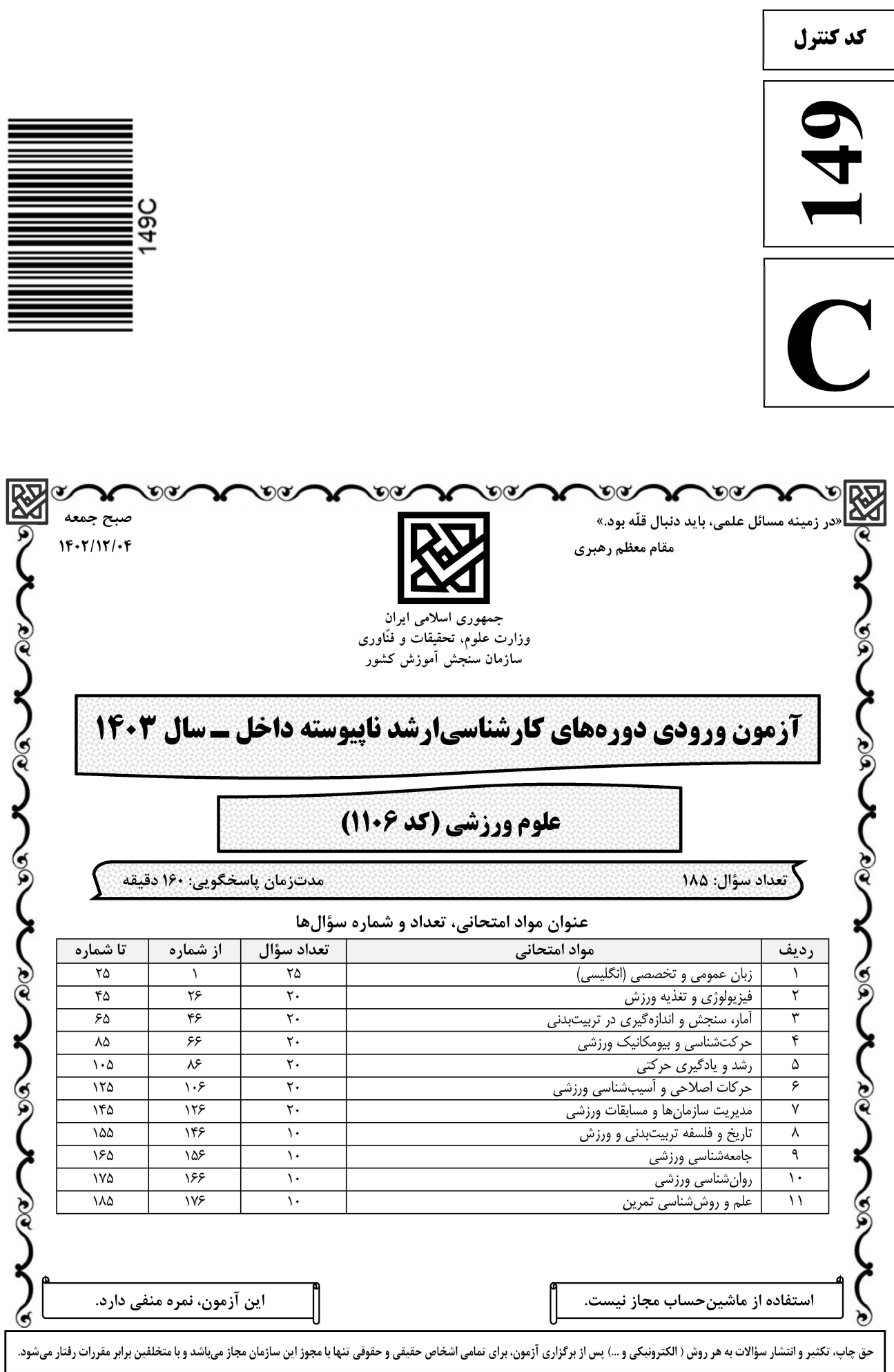

## **سایت تخصصی آزمون کارشناسی ارشد**

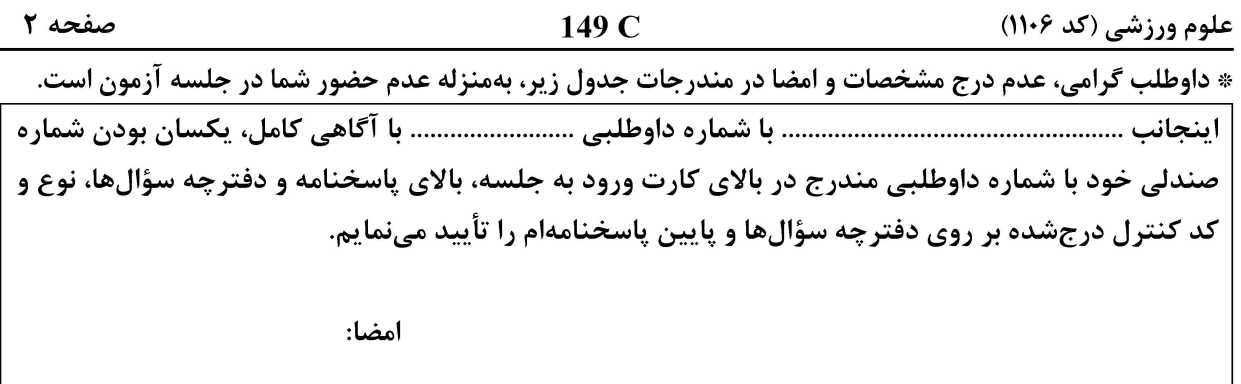

زبان عمومی و تخصصی (انگلیسی):

#### **PART A: Vocabulary**

Directions: Choose the word or phrase  $(1)$ ,  $(2)$ ,  $(3)$ , or  $(4)$  that best completes each sentence. Then mark the answer on your answer sheet.

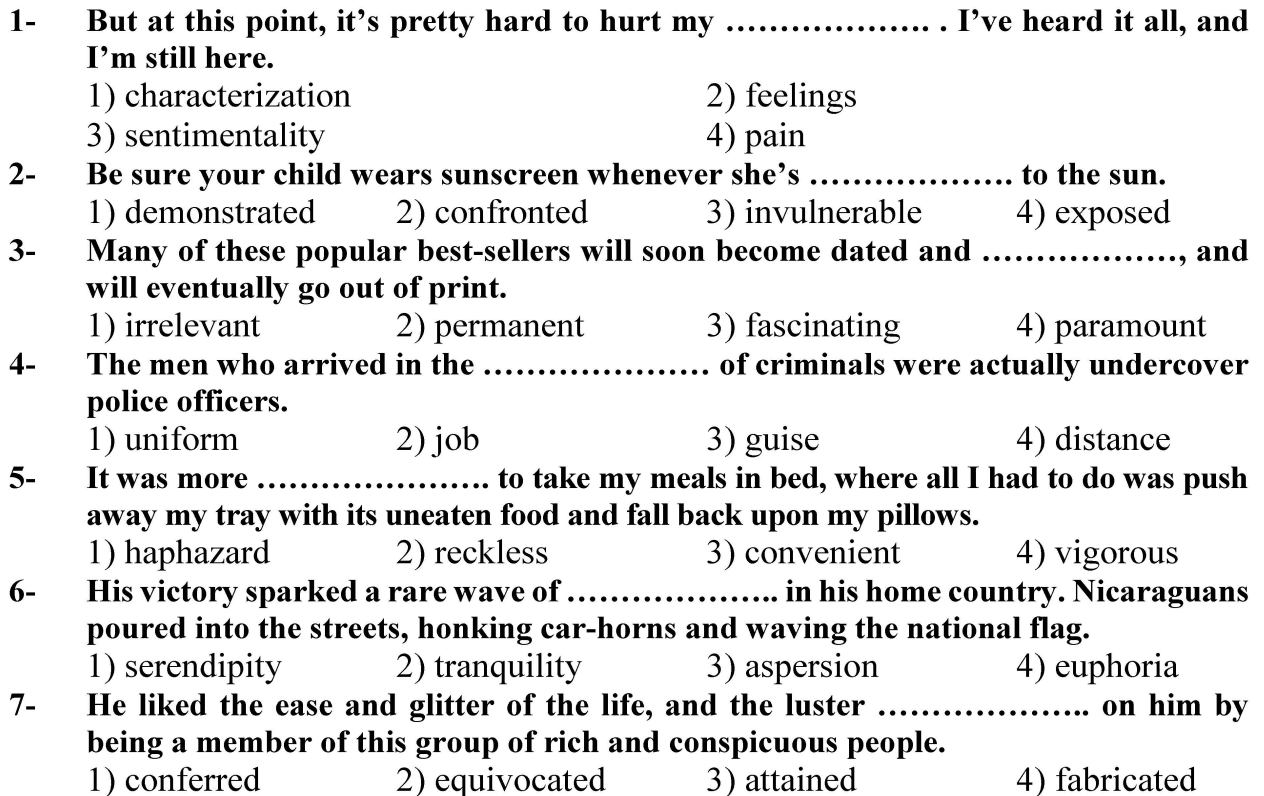

#### **PART B: Cloze Test**

Directions: Read the following passage and decide which choice  $(1)$ ,  $(2)$ ,  $(3)$ , or  $(4)$  best fits each space. Then mark the correct choice on your answer sheet.

Roman education had its first "primary schools" in the 3rd century BCE, but they official schools in Rome, nor were there buildings used specifically for the

### **سایت تخصصی ازمون کارشناسی ارشد**

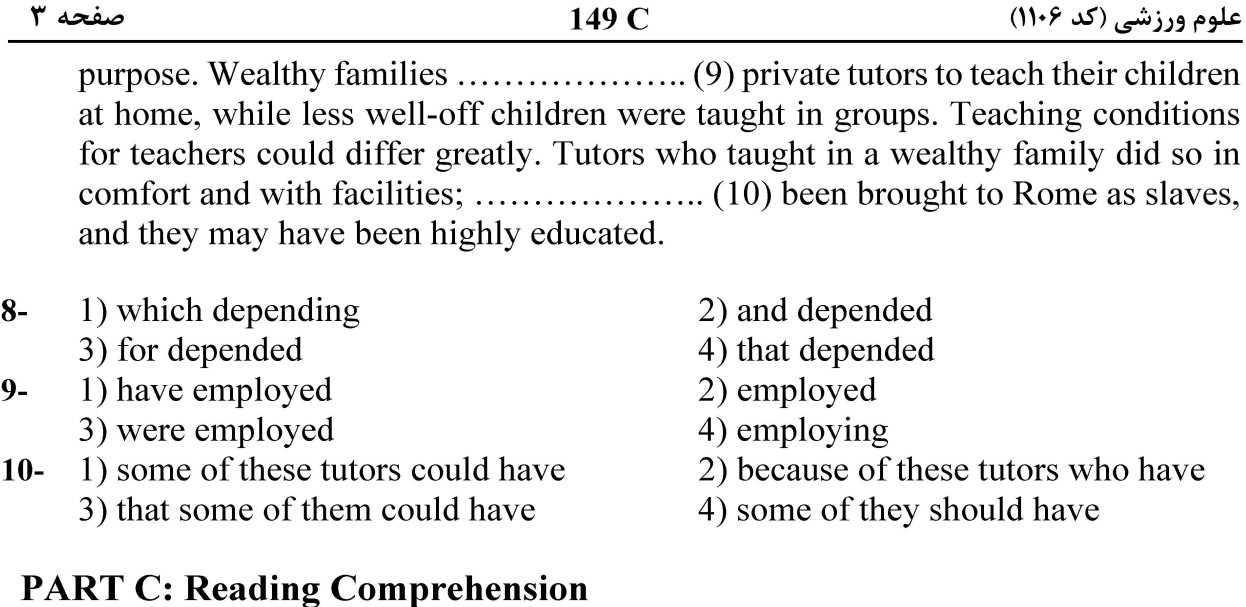

Directions: Read the following three passages and answer the questions by choosing the best choice  $(1)$ ,  $(2)$ ,  $(3)$ , or  $(4)$ . Then mark the correct choice on your answer sheet.

#### PASSAGE 1:

High school participants in athletic programs are at increased risk for developing nutritional problems. Physical growth occurs at an accelerated rate at a time when physical demands of training and competition are high. In addition, powerful psychosocial factors – the need to look good, to be accepted, to be independent – can shape eating behaviors of adolescent athletes in ways that may compromise their need for an increase in daily energy requirements. Vulnerable to nutrition misinformation, young athletes may be led into unsound nutrition practices with the false expectation of improving performance.

The adolescent's growing independence, together with a schedule that demands spending more time outside the home, means adolescent athletes assume greater responsibility for making decisions about food practices. Often, however, adolescents do not have a sound basis for making informed food decisions. Thus it is important to equip them with a knowledge base to explore available options. Lynam found that adolescents will consider nutrition information if it relates to a personal concern or perceived need and identified "sports" as a recurring need which influenced their food decisions.

- The word "accelerated" in paragraph 1 is closest in meaning to ..................  $11 -$ 
	- 1) consistent
- 2) increasing
- 

3) expensive

- 4) unexpected
- According to paragraph 1, which of the following is NOT a psychosocial factor?  $12 -$ 2) to be accepted
	- 1) to look good 3) to have independence

4) to live in a calm environment

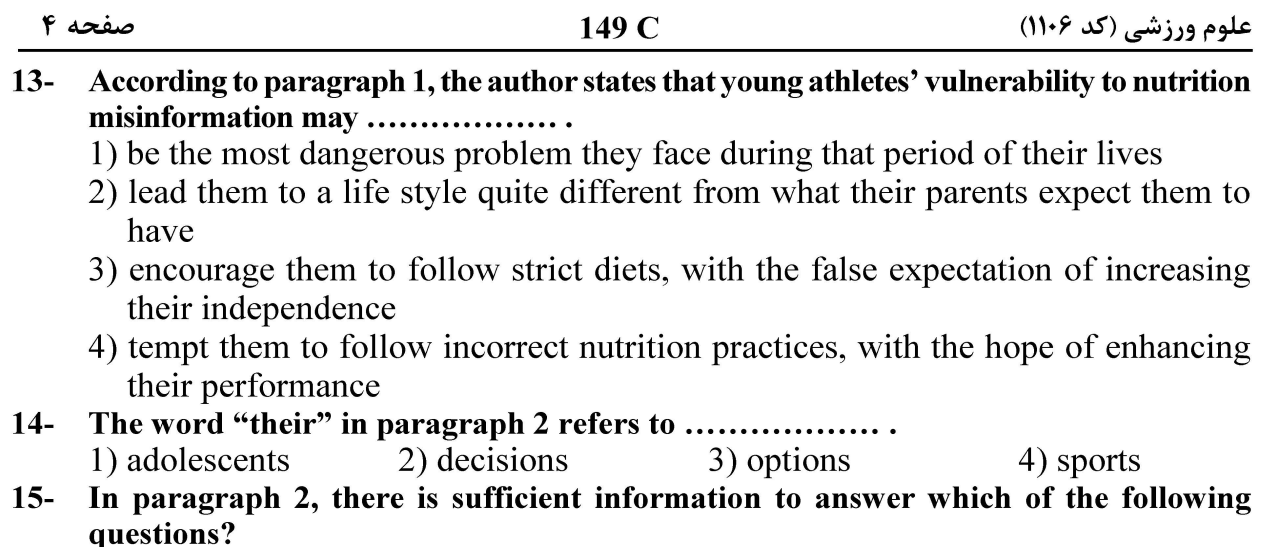

- 1) Why do adults not have a sound basis for making correct food decisions?
- 2) How can we equip adults with the necessary information to make informed food decisions?
- 3) Why is it important to provide adolescents with a knowledge base to think about available options regarding nutrition?
- 4) How did Lynam discover that adolescents pay attention to nutrition information related to their personal preoccupations?

#### PASSAGE 2:

The use of performance enhancing drugs (PED) and methods among athletes to improve physical performance is as old as the history of sports itself and has been a feature of human competition ever since. The evolving knowledge and use of different drugs and substances have been described in several different cultures and times during history, such as among the ancient Egyptians and Greek athletes and Roman gladiators. [1] Although the reason for using the PED has remained virtually the same throughout times, the use of PED has not always been regarded as cheating.[2]

Athletes of all times seem to have had an urge to perform at their best in competitions to earn pride, glamour and honor in connection with successful results and victories. Nowadays, with modern media exposure, an athlete might be world-famous overnight. [3] The possibility of receiving seemingly unbelievable prize cheques, "The winner takes" it all", might out-rule honor as the main driving force for the athlete. This in turn might tempt the athlete to short-sighted solutions, including doping, to achieve both honor and money, regardless of breaking sporting ethical rules or juridical laws. The doping of today offers a plate of numerous more or less sophisticated substances and methods that are easily available both to ordinary people in the gyms and to elite athletes in the arenas. [4]

- The word "virtually" in paragraph 1 is closest in meaning to .........  $16-$ 
	- 1) nearly 2) absolutely 3) historically 4) surprisingly

#### According to paragraph 1, which of the following statements is NOT true?  $17-$

- 1) The motivation to use PED was almost the same throughout times.
- 2) Using PED has always been considered cheating in the history of sports.
- 3) PED stands for performance enhancing drugs used by athletes to enhance their physical performance.
- 4) Extant records indicate that the knowledge and use of different drugs and substances were seen in ancient Egyptian and Greek cultures.

#### **سایت تخصصی ازمون کارشناسی ارشد**

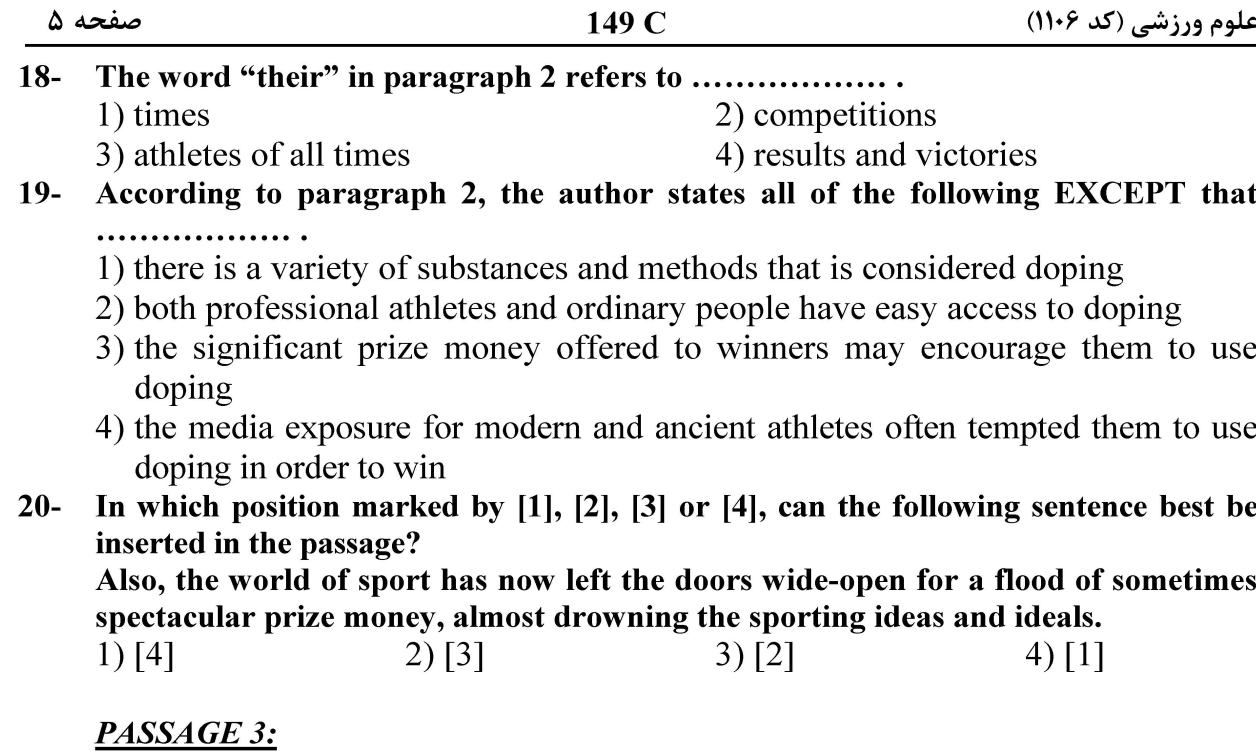

The Sport management is one of the oldest professions yet the newest field of study in the world. Although the consistently increasing students and programs have proved sport management to be a popular discipline, the number of academic staff did not seem to fully respond to this need. Nonetheless, the situation is improving as the supply of doctoral graduates in sport management has begun to outnumber the advertised faculty positions. The field of sport management involves three types of professions: educators, researchers, and practitioners. The practice of sport management began as early as people started to organize a sport or recreational activity or event.

Today, there are numerous platforms on which practitioners, educators and researchers of sport management can work. In the U.S., for example, there are organizations such as the National Federation of State High School Athletes Association for practitioners and the North American Society for Sport Management (NASSM). For researchers, there is The Journal of Sport Management. Besides, educational institutes should consider sponsoring journals and conferences in various sub-disciplinary areas of sport management such as sport marketing and sport psychology. This could provide the needed academic resources that would make this field prosper.

#### According to paragraph 1, the author states that ...................  $21 -$

1) one of the oldest disciplines in the world is sport management

- 2) the practice of sport management is newer than the discipline of sport management
- 3) sport management, as a discipline, is newer than the profession of sport management

4) the discipline of sport management is older than the profession of sport management

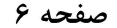

- $22 -$ According to paragraph 1, what does the author mean by "the situation is improving"?
	- 1) The families are more than ever encouraging their children to register in sport management programs.
	- 2) The quality of the doctoral programs is increasing because the supply of doctoral graduates in sport management is satisfactory.
	- 3) An increasing number of new students are showing interest in applying for sport management programs at different levels.
	- 4) The number of students graduating from sport management doctoral programs is becoming more than the advertised faculty positions.
- $23 -$ According to paragraph 2, why is it necessary for educational institutes to support related journals and conferences?
	- 1) It would help create similar research platforms in other countries in Asia and Europe.
	- 2) It could help create the necessary academic resources for the discipline of sport management to thrive.
	- 3) NASSM and The Journal of Sport Management both need such financial support to continue their research.
	- 4) It would support sport marketing and sport psychology, two of the most important sub-disciplinary areas of sport management.
- Which of the following is used by the author to develop paragraph 2?  $24-$ 1) Exemplification 2) Comparison 3) Definition 4) Statistics
- The passage answers all of the following questions EXCEPT ....................  $25 -$ 
	- 1) What is the oldest profession in the world?
	- 2) Is sport management a popular discipline now?
	- 3) What are two of the sub-disciplinary areas of sport management?
	- 4) What are two of the platforms on which practitioners, educators and researchers of sport management can work?

#### فيزيولوژي و تغذيه ورزش:

٢٦- هنگام فعاليت ورزشي استقامتي، افزايش كلسيم درونسلولي عضله قلب، كدام ييامد احتمالي را خواهد داشت؟ ١) كاهش كسر تزريقي قلب ٢) افزایش حجم پایان سیستولی ۳)<br>۳) افزایش میزان کوتاه شدن تارهای عضلانی قلب ۴) افزایش دوره تحریک گره سینوسی ـ دهلیزی قلب

- ٢٧- \_ فعال كردن كدام عضلات در حركت معيني، به عملكرد كنترلي بخش وسيع ترى از قشر حركتي مغز نياز دارد؟ ۳) همست<sub>ر</sub>ینگ ۴) چهارسر رانی ٢) ساق يا ۱) سرینے
	- ٢٨- كدام مورد، درست است؟

۱) واکنش لاکتاتدهیدروژناز، پروتونی رها نمیسازد و سهمی در اسیدوز ندارد. ٢) واكنش فسفوگليسرات كيناز، آخرين ميانجي اسيدي گليكوليز ,ا توليد مي كند. به هيدروليز  $\text{ATP}$  در واکنش هگزوکيناز، سه پروتون رها مي کند. ( هیدرولیز  $\text{ATP}$  در واکنش پروتئین کیناز، پروتونی رها نمی کند. (

- ۲۹ چنانچه نسبت تبادل تنفسی (RER) هنگام فعالیت ورزشی افزایش یابد، کدام مورد درخصوص پیامد این تغیب ، درست است؟ ۱) درصد مصرف اسیدهای چرب نیز افزایش مے باید. ۲) درصد مصرف اسیدهای آمینه کمتر مے شود.
	- ۴) تواتر تنفس نیز افزایش مے پابد. ۳) تولید لاکتات عضلانی کاهش می یابد.

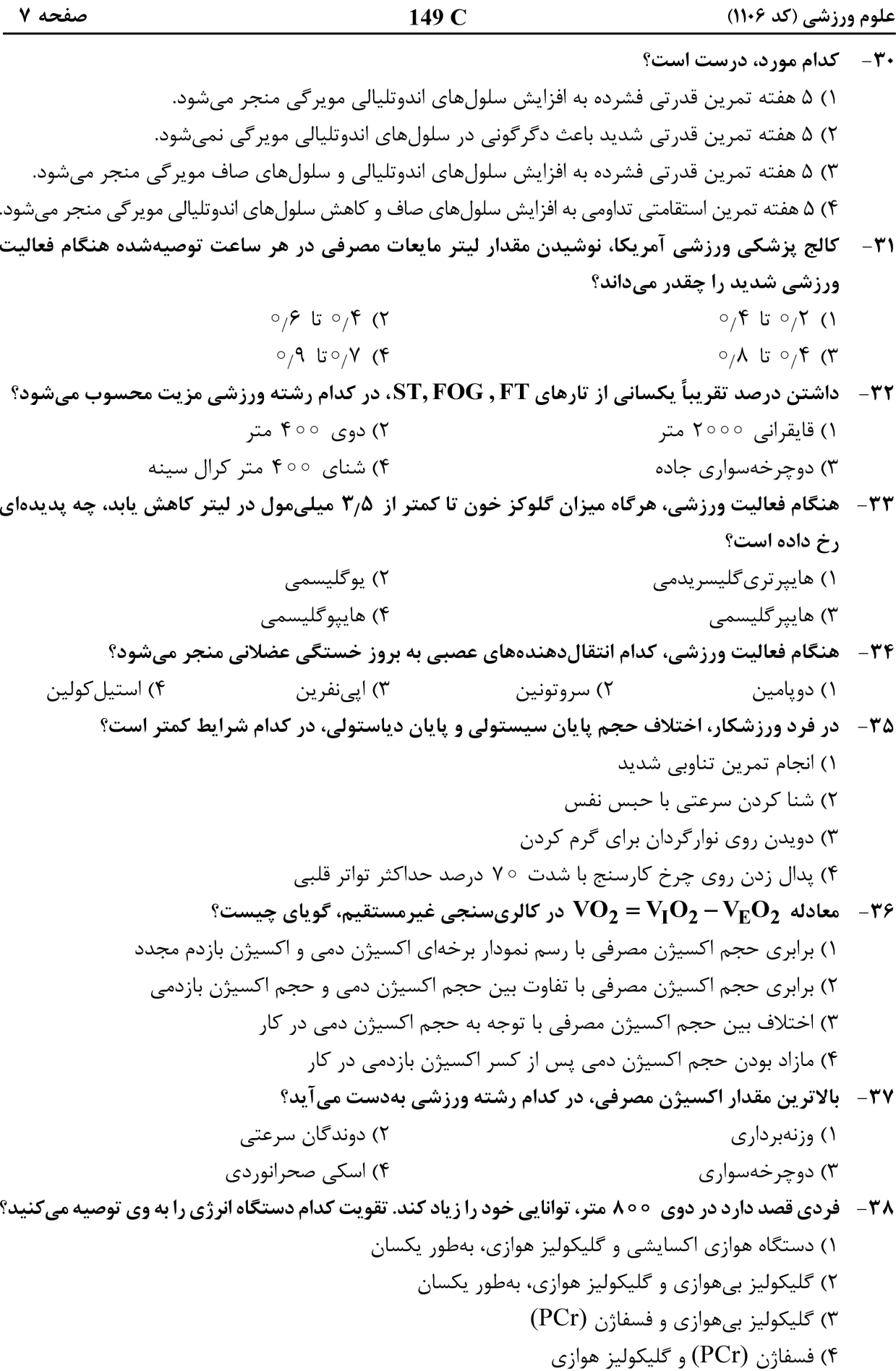

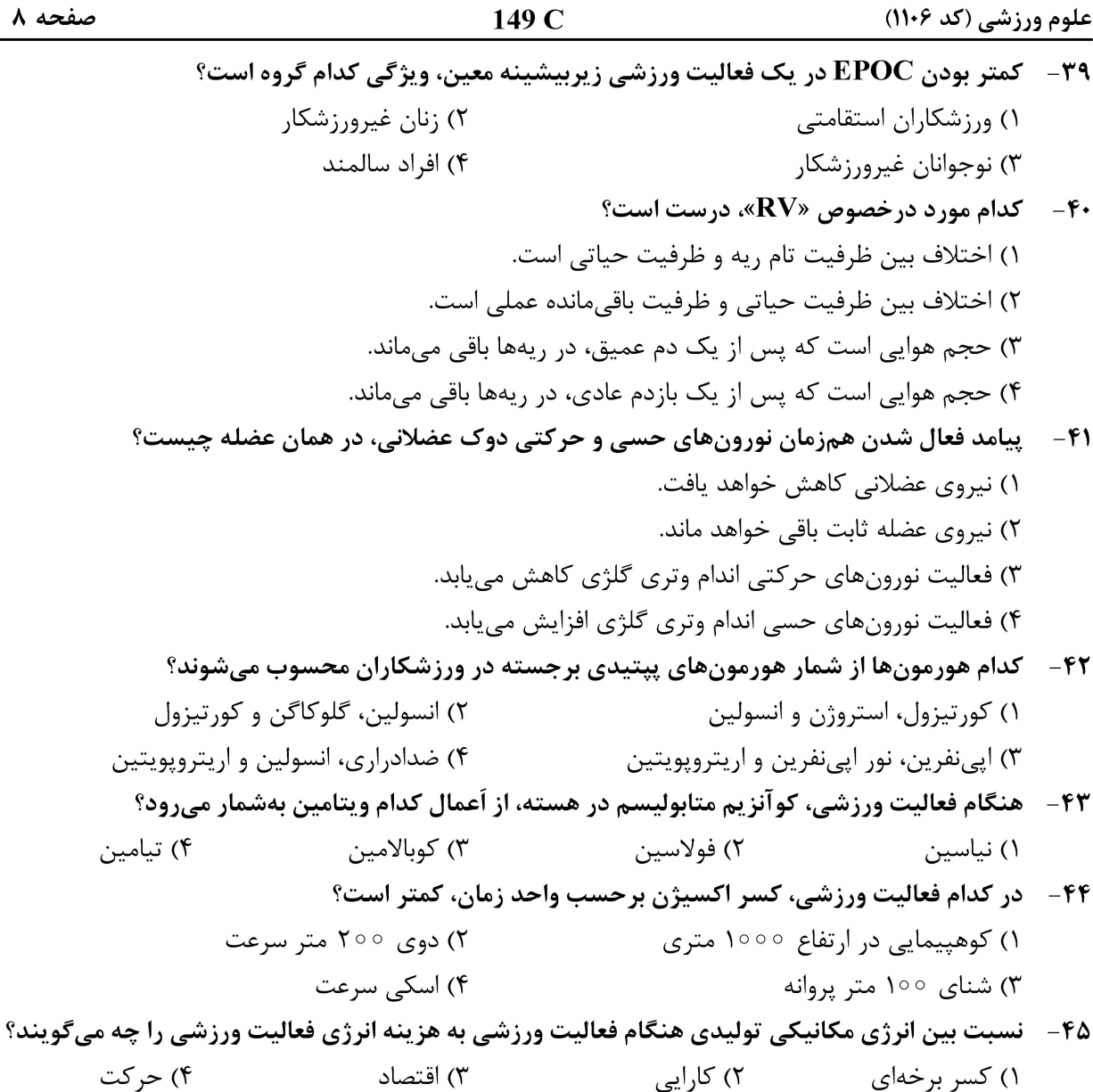

#### آمار، سنجش و اندازهگیری در تربیتبدنی:

۴۶ – اگر پایینترین طبقه یک مجموعه از دادهها اعداد ۳ –۲ باشد، نقطه درصدی صفر کدام است؟ ۱) صفر  $\Lambda, \Delta$  (

- $\Upsilon$  ( $\Upsilon$
- $\mathsf{Y}, \Delta$  (۴

۴۷ - در سری اعداد (۱۱، ۹، ۸، ۷، ۵)، جمع قدرمطلق انحرافات از میانگین چند است؟

- ۱) صفر
- $\Upsilon$  ( $\Upsilon$
- $F(T)$
- $\lambda$  (۴

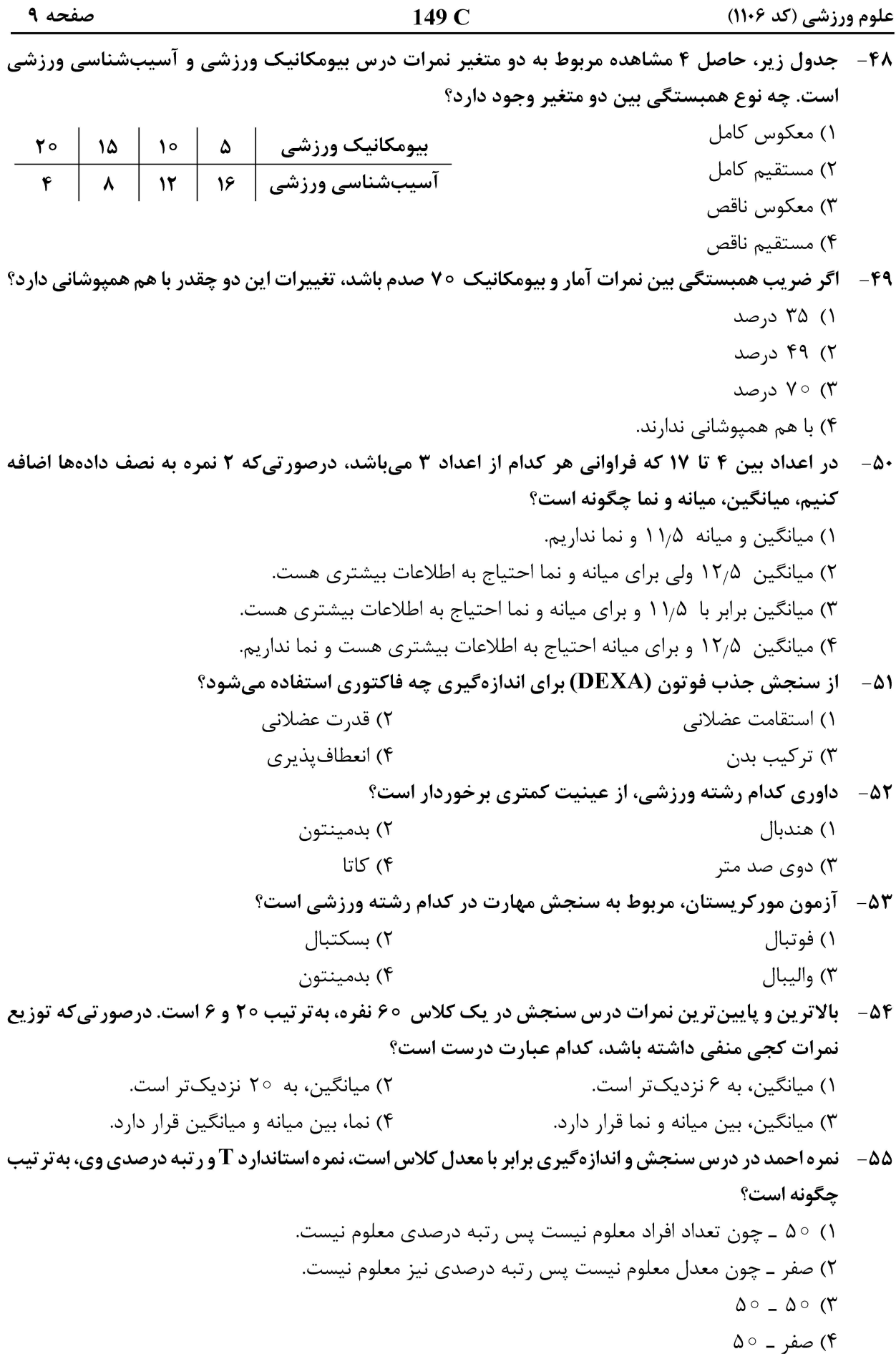

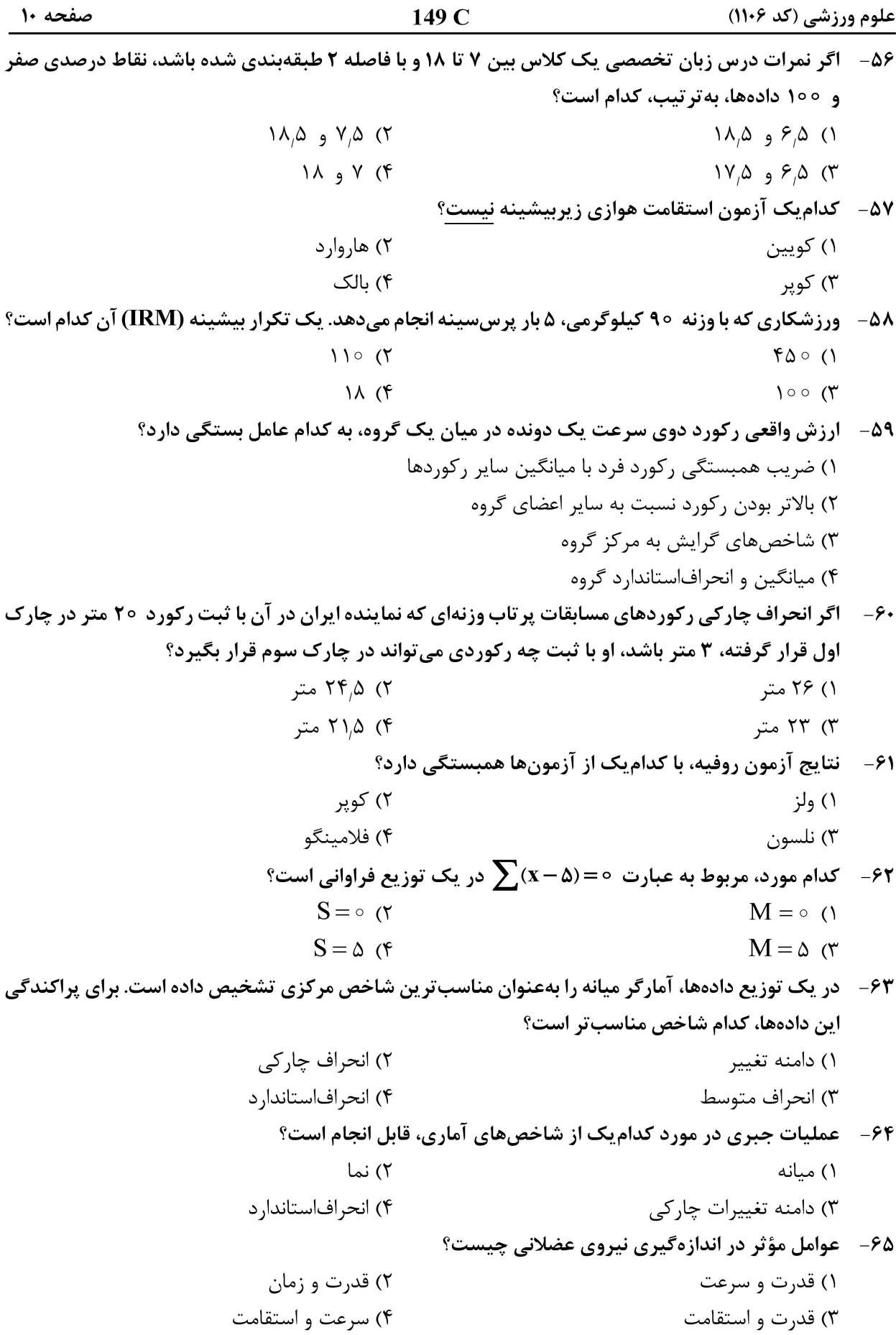

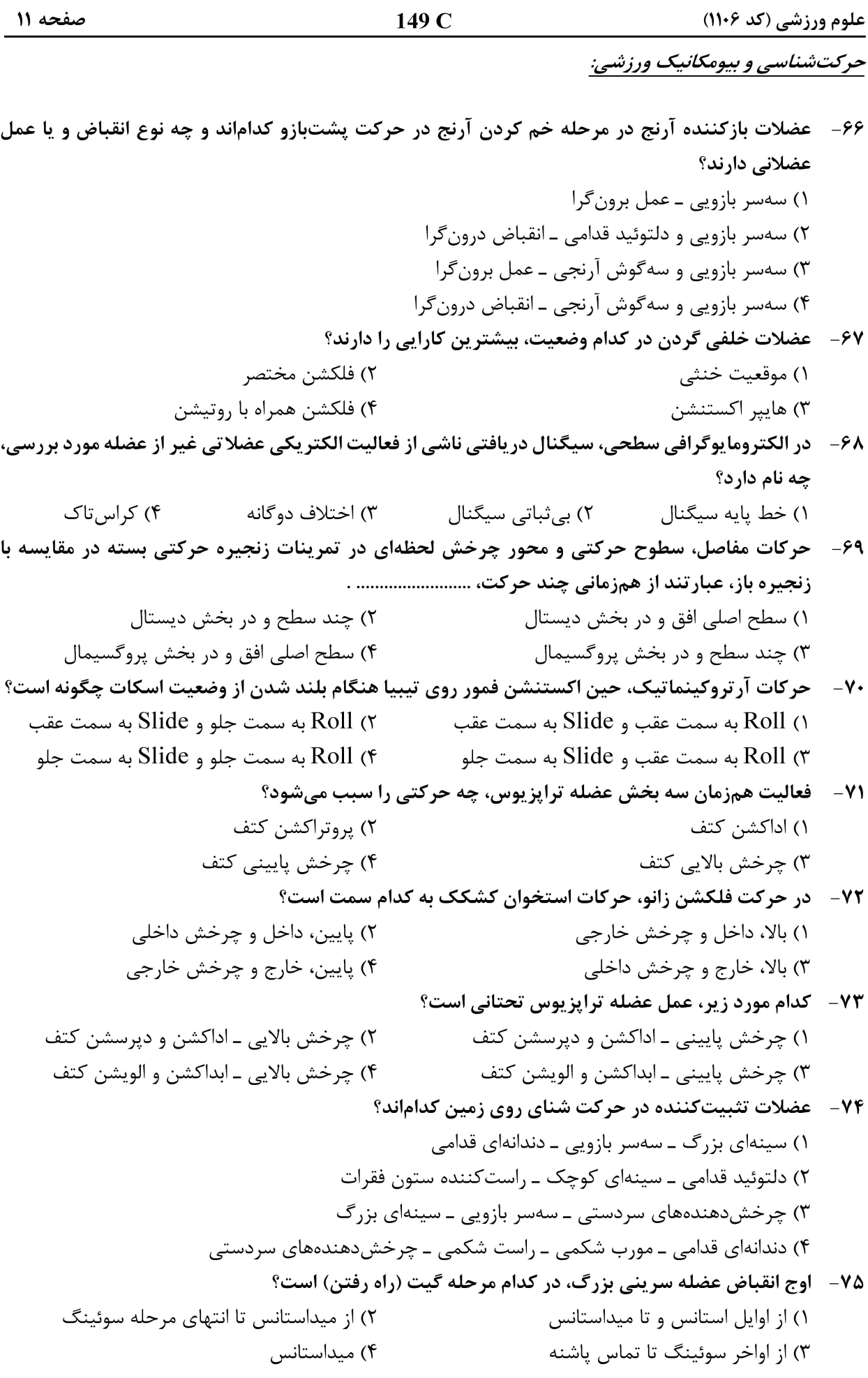

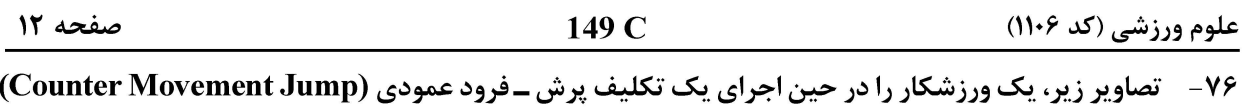

نشان میدهد. کدام منحنی نشاندهندهٔ تغییرات مؤلفه عمودی نیروی عکس|لعمل زمین نسبت به زمان است؟

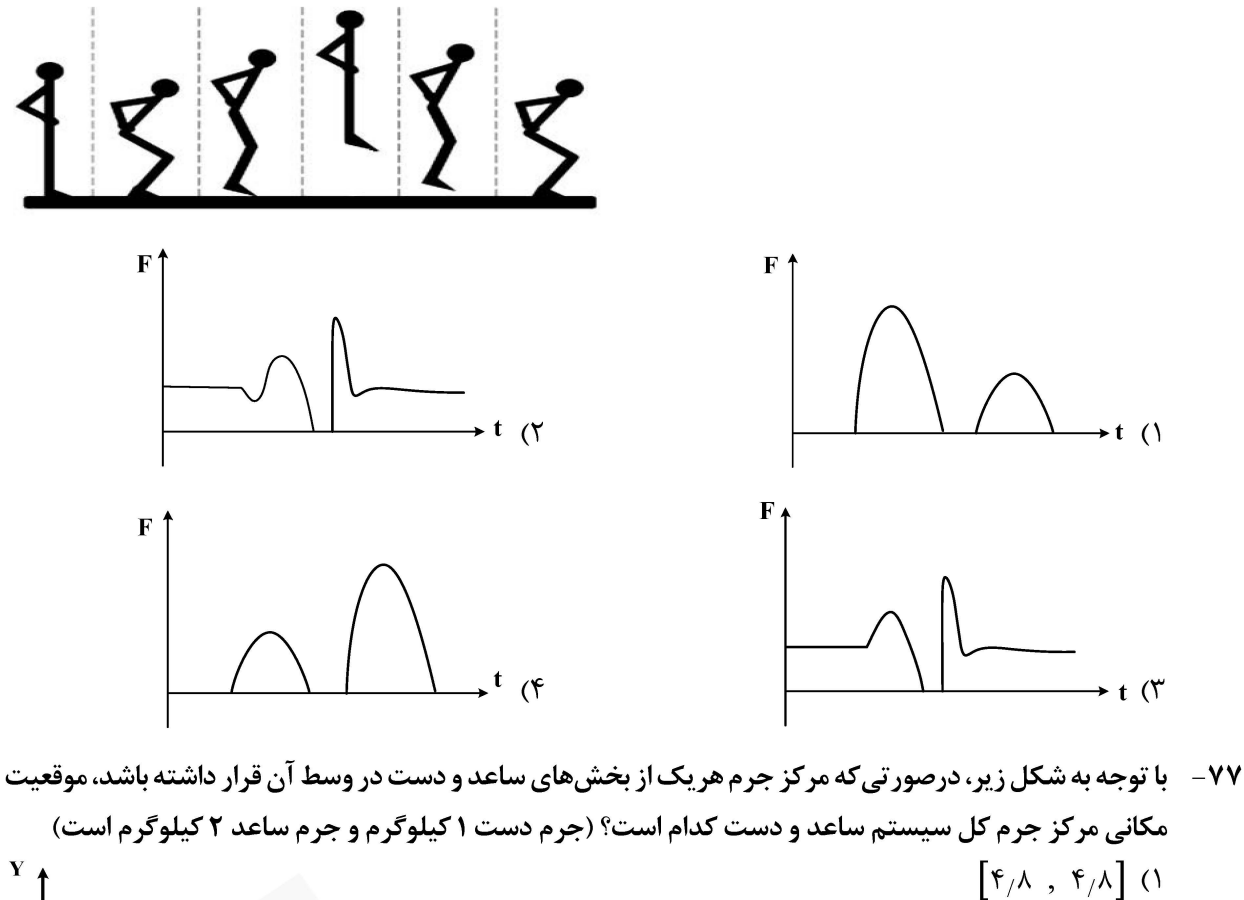

- $\left[\begin{smallmatrix} \Delta & , & \Delta \end{smallmatrix}\right]$  (۲
- $\begin{bmatrix} 1 & w & w & w \end{bmatrix}$

$$
\left[\begin{array}{c} \Delta/\Upsilon \\ \end{array} \right], \ \ \Delta/\Upsilon \left[\begin{array}{c} \Upsilon \\ \end{array} \right]
$$

$$
\left[\Delta/\Delta\right], \Delta/\Delta\right]
$$
 (f)

۷۸– شکل زیر، تغییرات زوایای اندام تحتانی در صفحه ساجیتال در حین راه رفتن را نشان میدهد. مفاصل ران، زانو و مچ پا از فاز Push off تا toe off به تر تیب چه حرکتی دارند؟ وفلكشن مفصل ران ١) فلكشن ــ فلكشن ــ دورسي فلكشن ٢) فلكشن ــ اكستنشن ــ پلانتارفلكشن ٣) هايپراکستنشن ــ فلکشن ــ دورسيفلکشن ۴) هاييراكستنشن ــ فلكشن ــ پلانتارفلكشن

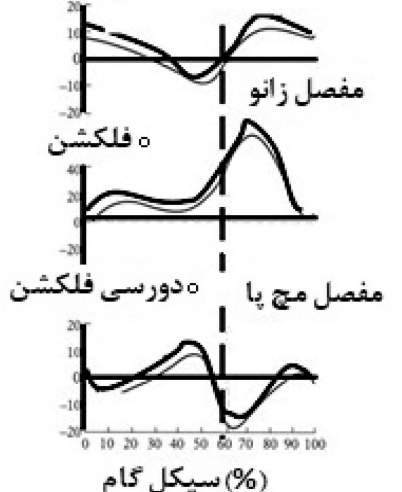

⊼

 $\mathbf{F}_{\mathbf{X}}$ 

٨ ۶

صفحه ١٣ 149 C علوم ورزشي (كد ۱۱۰۶) ۷۹ - در تصویر زیر، نقطه A روی صفحه نیرو (force plate) کدام شاخص بیومکانیکی را نشان میدهد؟ ۱) مرکز ثقل نیروی عکس ۲) مرکز جرم العمل زمين گشتاور آزاد ۳) مرکز فشار ۴) سطح اتکا مركز تخته يروسنج A

۸۰ - یک فرد ۷۰ کیلوگرمی، بهصورت ساکن بر روی دو پا ایستاده است، نیروی عمودی وارد بر مفصل مچ پای

 $\left( \textbf{g} = \sqrt{\textbf{g}^2 + \textbf{g}^2} \right)$  راست او، حدوداً چند نیوتن خواهد بود؟  $\Gamma \uparrow \circ (\Gamma)$  $\mathsf{r}\omega\circ\mathsf{r}$  $Y \circ \alpha$  $Y \circ \circ (f)$ 

مس

81 - ورزشکاری، مطابق شکل زیر، دمبل 20 کیلوگرمی را بهصورت ثابت در دست نگه داشته است. با توجه به اطلاعات

دادهشده، میزان مؤلفه عمودی نیروی وارد بر مفصل چند نیوتن و در کدام جهت است؟ (g = ۱۰ $\frac{\text{m}}{5}$  )

| F <sub>n</sub> = ?                                                                                                    | Transport |
|----------------------------------------------------------------------------------------------------|-----------|
| \n <p>Output</p> \n <p>if <math display="block">0 &lt; 0</math> if <math>0 &lt; 0</math> if <math>0 &lt; 0</math></p> |           |

$$
\sum_{\substack{n=0\\ \text{all } n \text{ odd}}} \frac{1}{n} \log \left( \frac{n}{n} \right)
$$

گشتاور اینرسی کل بدن در حالتهای مختلف  ${\bf A}$  و  ${\bf C}$  بهترتیب بهصورت تقریبی چند کیلوگرممترمربع است؟  $-\lambda$ ٢ 10 g 1 c ()

- $Y_9$   $\Lambda$   $\Delta$  (Y  $1910.7$  (
- $1, 5, 7, 10$  (۴

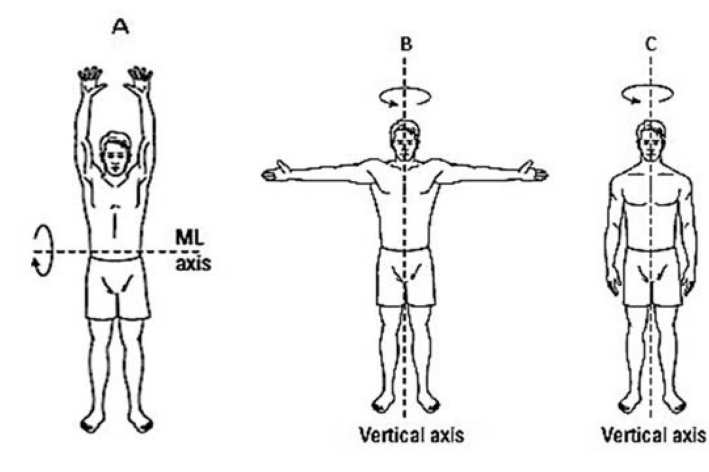

 $JF_v = ?$ 

MA

149 C

۸۳ - شکل زیر، نمودارهای مسافت و سرعت نسبت به زمان یک دونده ۱۰۰ متر را نشان می دهد. حداکثر شتاب

علوم ورزشي (كد ۱۱۰۶)

در کدام بازهٔ مسافتی واقع میشود؟ 120 100 ۱) ۱۰ متر آخر  $E$  80 ۲) ۴۰ متر اول Distance 60 ۴۰ (۳ تا ۶۰ متر 40 ۴) ۶۰ تا ۸۰ متر 20  $\circ \leftarrow$  $\dot{\mathbf{a}}$  $10$  $\ddot{\bf{6}}$  $12$ Time (sec) 12  $10$ /elodty (m/sec) 8  $6\,$  $\ddot{4}$  $2 \circ \leftarrow$ ا<br>Time (sec)  $\frac{1}{2}$  $\frac{1}{4}$  $\dot{8}$  $10$  $12$ ۸۴ - در منحنی تنش ـ کرنش، نقطه جداکنندهٔ فازهای الاستیک و پلاستیک چه نام دارد؟ ۴) شکست ۲) حداکثر تنش ۳) تسلیم ۱) حداکثر کرنش ۸۵ - برای محاسبه توان مفصلی، کدام متغیرها مورد نیاز است؟ ۲) گشتاور و زمان ۱) نیرو و زمان ۴) گشتاور و سرعت زاویهای ۳) نیرو و سرعت خطی رشد و یادگیری حرکتی: 86 - ویژگی های سرعت حرکت و دقت پاسخ در «سیستم کنترل حلقه بسته» در مقایسه با «سیستم حلقه باز»، به تر تیب، چگونه است؟ ۲) آهسته و با دقت کم ١) سريع و با دقت كم ۴) آهسته و بسیار دقیق ۳) سریع و بسیار دقیق 87- کدام مورد، به نقش تقویتی بازخورد اشاره دارد؟ ۲) اجتناب از احساسات منفی ۱) فراوانی بیشتر بازخورد ۴) کاهش خطا و افزايش کيفيت حرکت ۳) صدای برخورد توپ به راکت ۸۸- کدام دیدگاه، به مفهوم حلمسئله درجات آزادی میپردازد؟ ۴) آدام: ۲) اسمیت ۳) وودورث ۱) برنشتاین ۸۹ - وقتی به آزمودنی، فعالیت عضلات دست خودش، بهصورت همزمان نشان داده شود، از چه نوع بازخوردی بھر ممند مے شود؟ ۲) بازخورد افزوده پایان ۱) بازخورد افزوده کینماتیک ۴) بازخورد دامنهای ۳) بازخورد زیستی تعداد بهینه کوشش ها در بازخورد خلاصه، به کدام عامل بستگی دارد؟  $-9.$ ۱) پیچیدگی تکلیف ۲) زمان جلسه تمرین ۴) نوع بازخورد ارائهشده ۳) سطح مهارت مربی

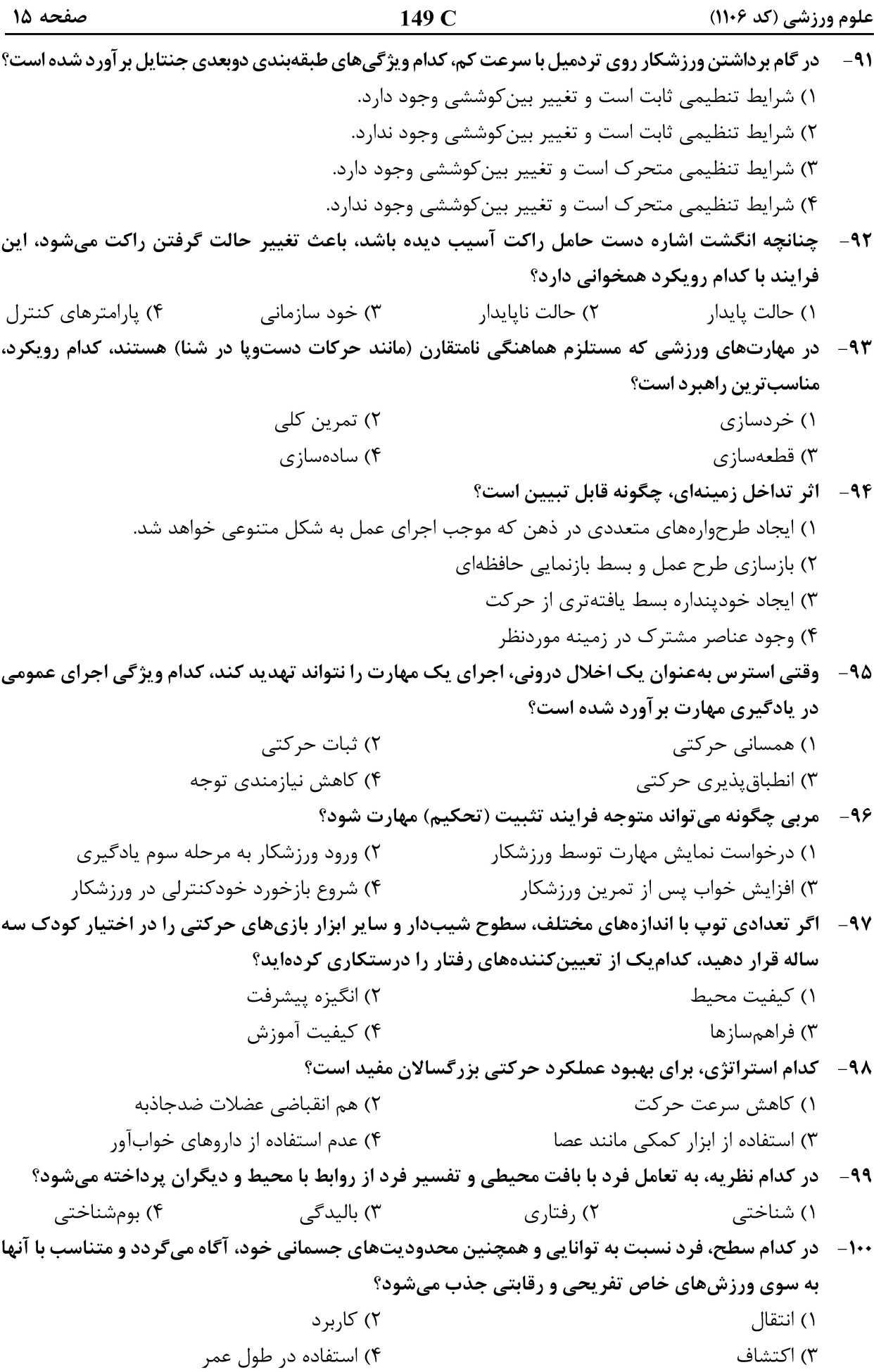

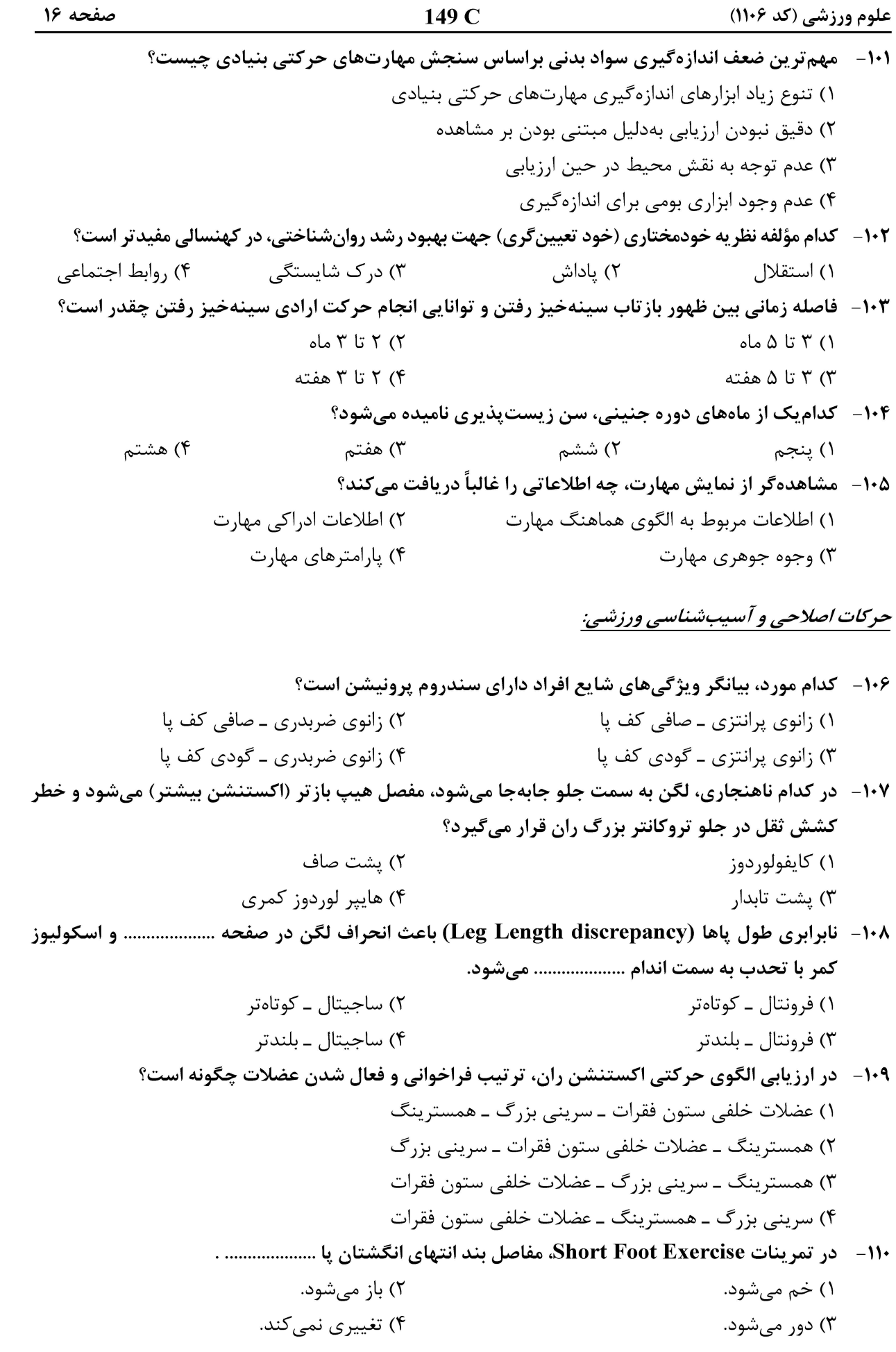

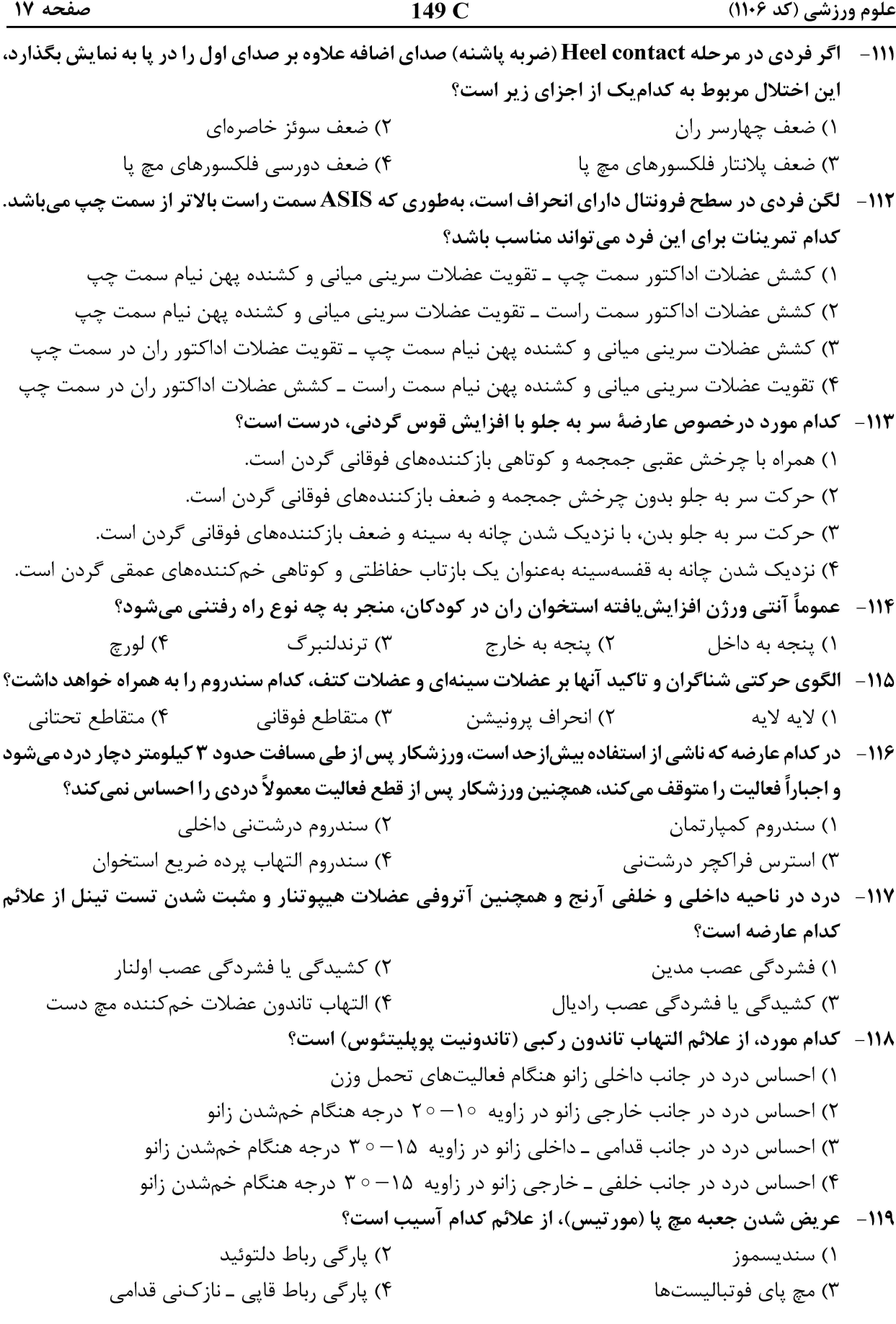

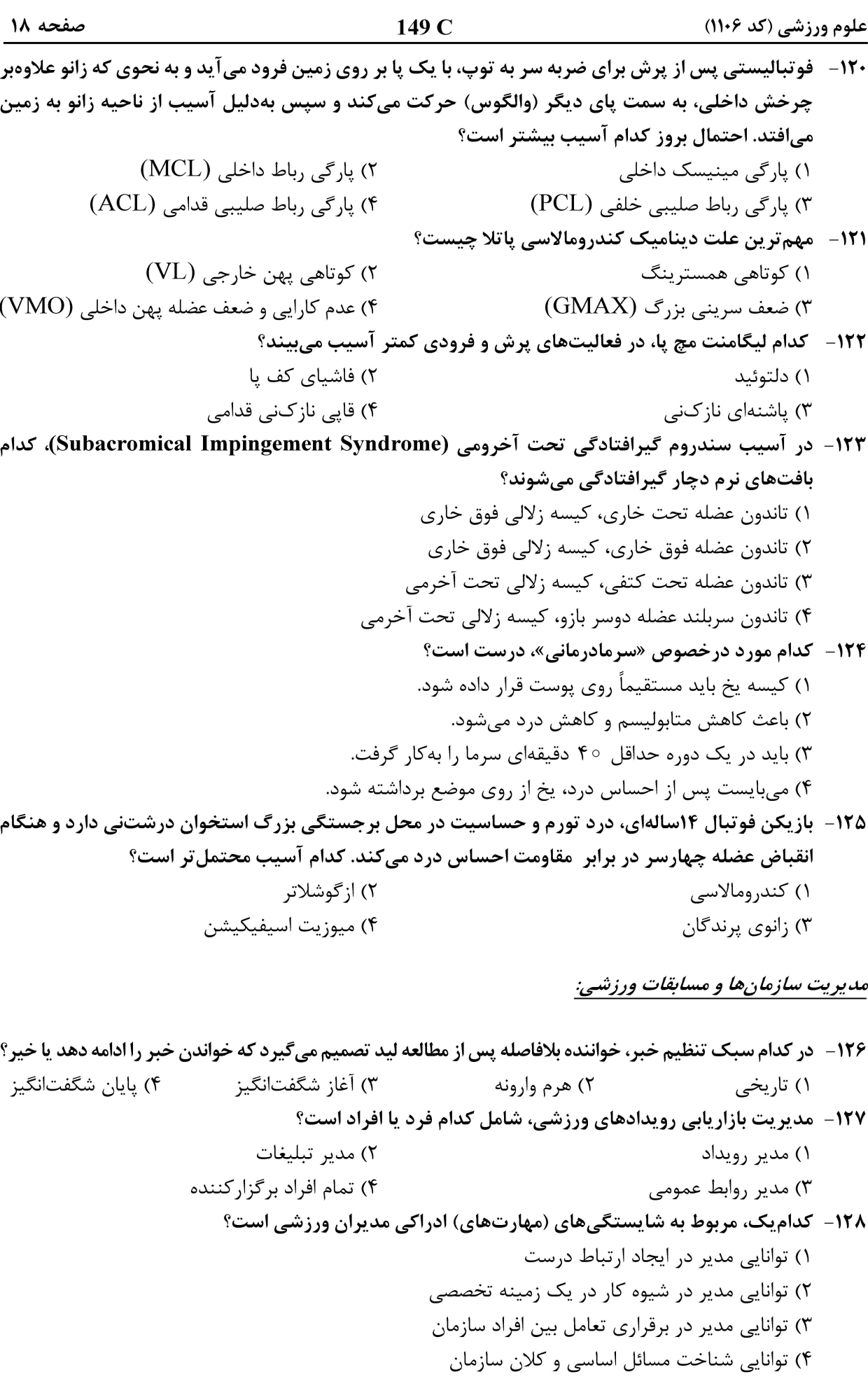

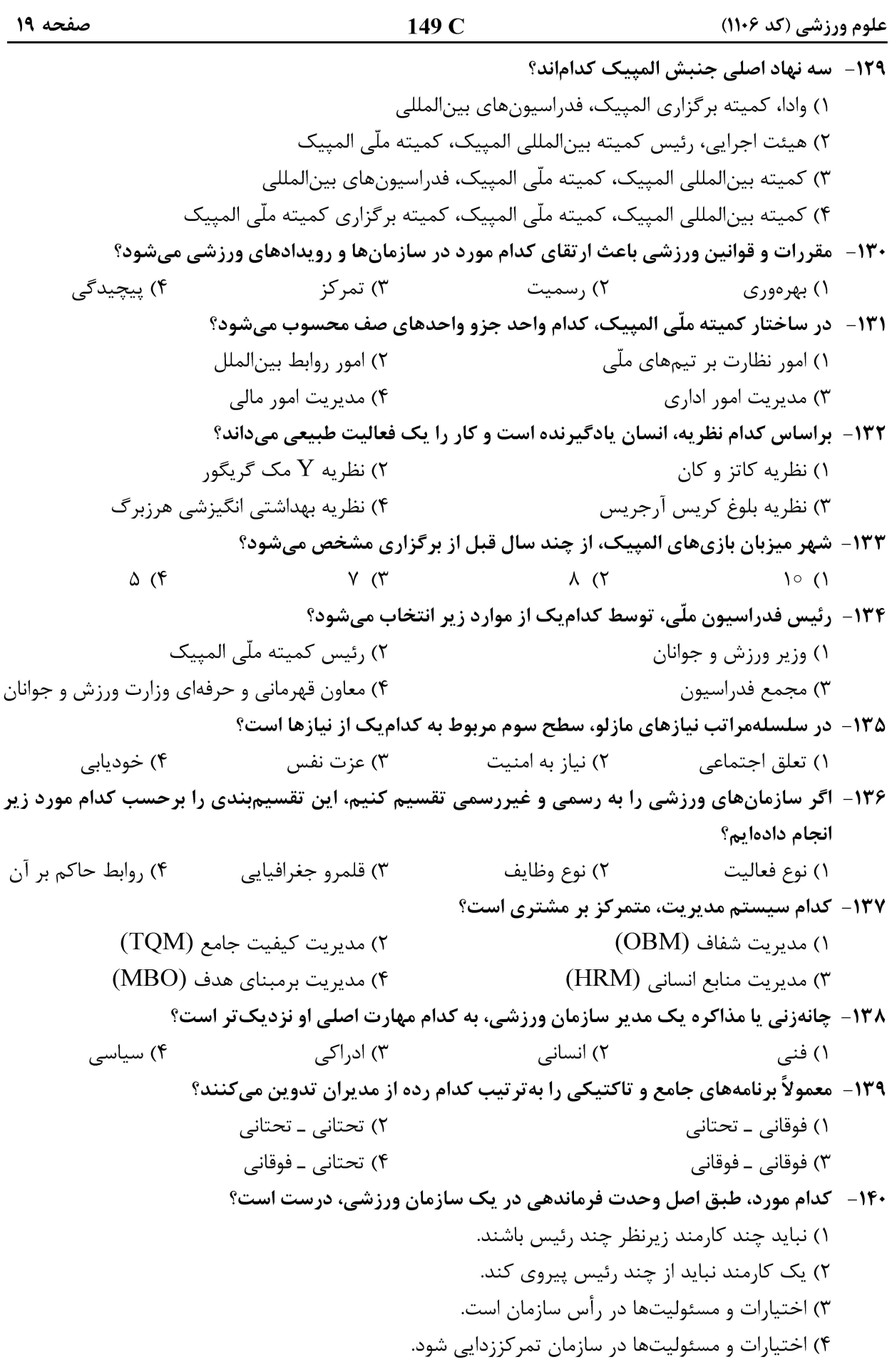

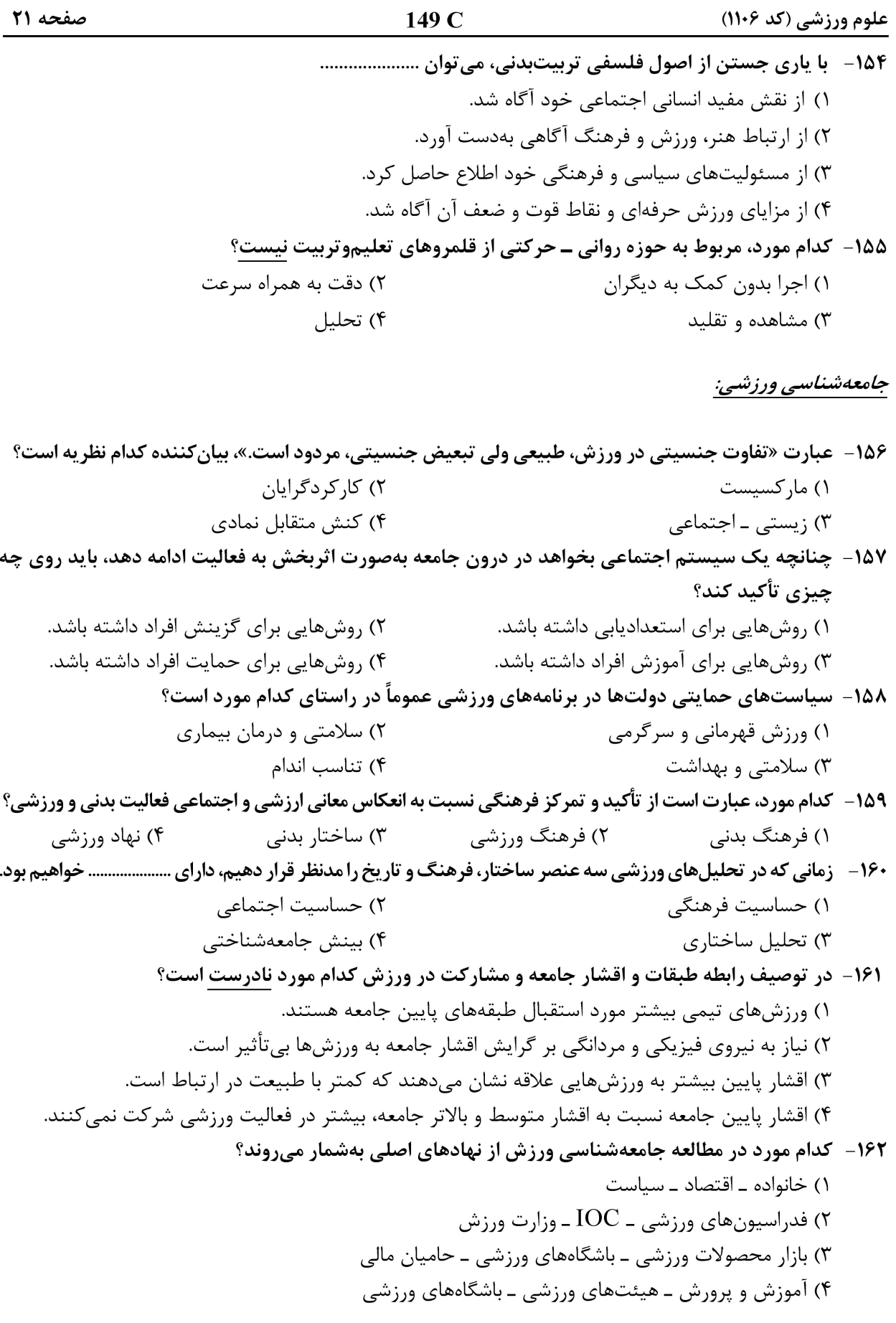

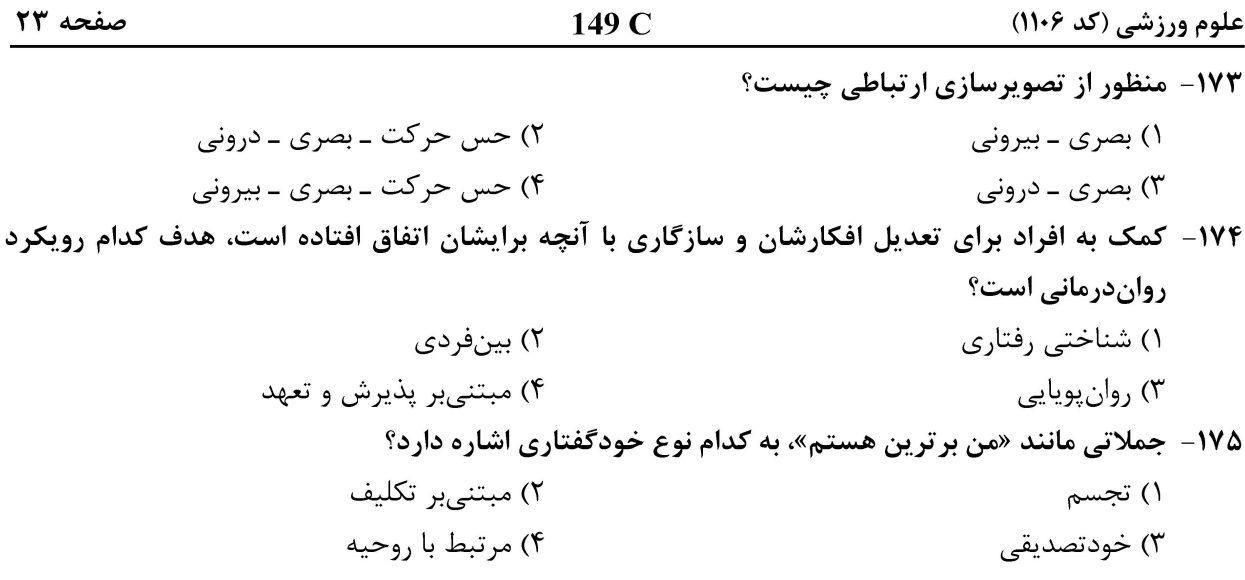

#### علم و روششناسی تمرین:

۱۷۶- مزیت انجام حرکت پلانک در سطوح ناپایدار به مدت ۲۰ ثانیه، نسبت به انجام همین حرکت روی زمین چیست؟ ۱) کاهش انرژی هزینهای ۲) کمتر شدن نقش تعادل در اجرای حرکت ٣) كاهش فعاليت عضلات شكم و سرشانه ۴) بهتر شدن فعالیت گیرندههای عمقی عضلات و مفاصل ۱۷۷- هنگام یک ریکاوری غیرفعال پس از تمرین، چه تغییری در  $\mathbf{O}_{2}$  پدیدار میشود؟ ١) اکسیژن مصرفی بدن، به شکل توانی کاهش می یابد. به حالت پایدار درمیآید و ثابت می $\rm{VO_2}$  (۲ مصرفی بدن، در شرایط معمولی برقرار می $\rm{VO_2}$  (۳ $\rm{CO_2}$ ۴) اکسیژن مصرفی بدن، تدریجی زیاد میشود. ۱۷۸- شبیهسازی حرکات تکواندو با کش، کدام اصل تمرین مقاومتی را رعایت میکند؟ ۲) اضافهبا, ۱) ویژگی ۴) توسعه همهجانبه ۳) قدرت مرکزی ۱۷۹- در زمانبندی تمرینات بلندمدت، سن شکلگیری ساختار ورزشی کدام است؟ ۱) ۶ تا ۱۱ سالگی ۲) ۱۱ تا ۱۴ سالگی ۲) ۱۵ تا ۱۸ سالگی ۴) ۱۹ سالگے به بعد ۱۸۰- کدام عامل در افزایش پرتاب مدیسن بال یک کیلوگرمی به مسافت دورتر، مهم تر است؟ ٢) استقامت عضلانی ۱) استقامت در توان ۴) قدرت حداکثر ۳) توان شروع ۱۸۱- افراد تمریننکرده، در چه شدتی از فعالیت ورزشی، فلاتی را در حجم ضربهای تجربه میکنند؟ ۱) شدتی معادل ۷۵ تا ۸۰ درصد حداکثر اکسیژن مصرفی  $\rm{VO_{2\,max}}$  شدتهای نزدیک به ۵۰ درصد)  $\rm{VO_{2\,max}}$  شدتهای کمتر از ۵۰ درصد  $\rm{^{\circ}}$ ۴) دقیقاً شدت ۶۸ درصد توان هوازی

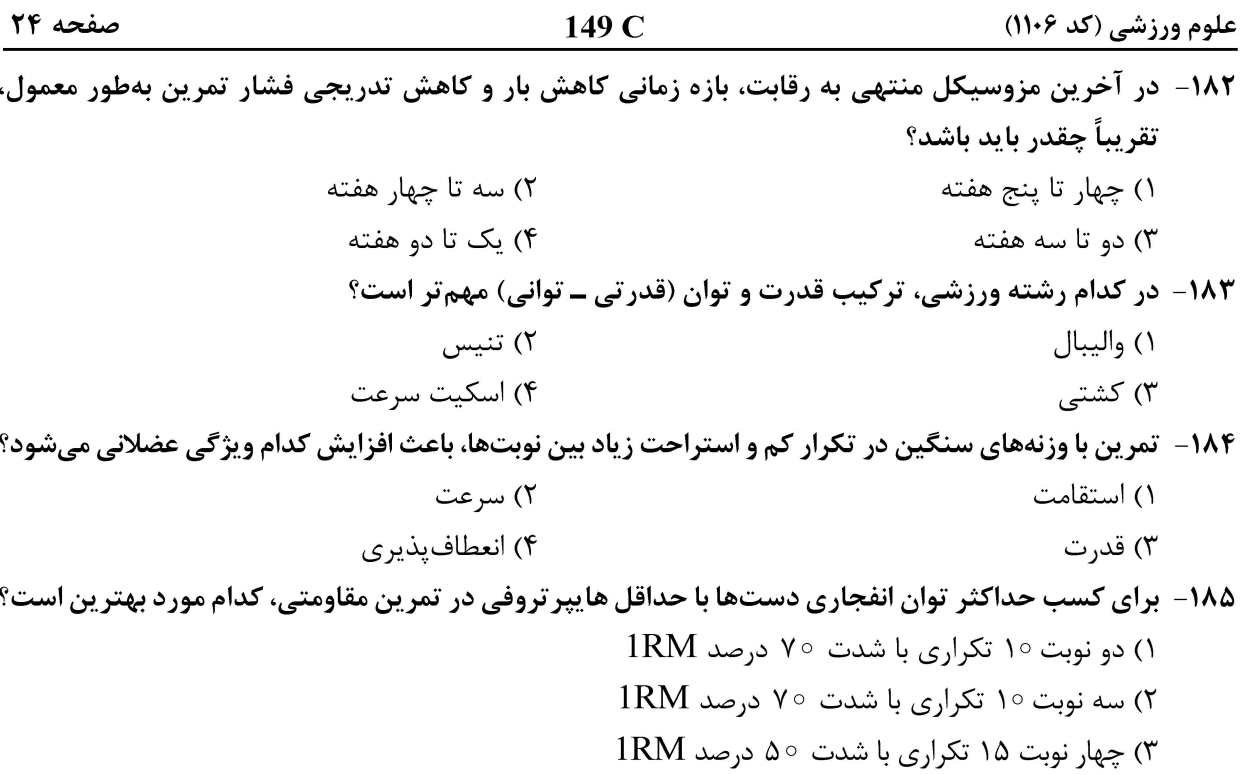

۴) سه نوبت ۱۵ تکراری با شدت ۵۰ درصد 1RM